# **Laserjet 3200 Manual**

Yeah, reviewing a ebook **Laserjet 3200 Manual** could be credited with your close associates listings. This is just one of the solutions for you to be successful. As understood, realization does not suggest that you have wonderful points.

Comprehending as well as accord even more than extra will have the funds for each success. bordering to, the declaration as well as perspicacity of this Laserjet 3200 Manual can be taken as without difficulty as picked to act.

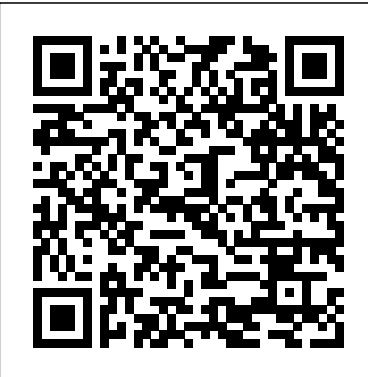

**HP Photosmart 3200 User Manual - allguidesbox.com**

View online Quick start manual for HP Photosmart 3200 All in One Printer or simply click Download button to examine the HP Photosmart 3200 guidelines offline on your desktop or laptop computer.

#### **HP parts for C7052A LaserJet 3200 all-in-one printer**

#### hp LaserJet 3200 ... Hewlett Packard

*HP LaserJet 3200 Service Manual : Free Download, Borrow ...* Manuals or user guides for your HP LaserJet 3200 All-in-One Printer series manualmachine.com Parts and support for HP C7052A LaserJet 3200 all-inone printer. www.Partshere.com / HP Printers / HP LaserJet 3200 all-in-one printer. HP LaserJet 3200 all-in-one printer (C7052A) MFG Part ...  $C7052-90968$  Manual - LaserJet

3200 product user guide (Traditional Chinese) C7052-90969 Manual - LaserJet 3200 product user guide (Korean)

## **HP LJ 3200 Toner Cartridge - Prints 2500 Pages (LaserJet ...**

HP Customer Care Online Services For 24-hour access to updated HP printerspecific software, product information, and support information using an Internet connection, go to the appropriate Web site.

Full text of "HP LaserJet 3200 Service Manual" See other formats ...

HP LaserJet 3200 All-in-One Service Manual Trademark Credits. Microsoft, Windows, and MS-DOS are U.S. registered trademarks of Microsoft Corporation. E NERGY S TAR is a U.S. registered service mark of the U.S ...

**HP LaserJet 3200 Specs - CNET** HP LaserJet 3200 Service Manual Item Preview remove-circle Share or Embed This Item. EMBED. EMBED (for wordpress.com hosted blogs and archive.org item <description> tags) Want more? Advanced embedding details, examples, and help! favorite. share. flag. Flag this item for ... HP LaserJet 3200/3200M user guide - ENWW Laserjet 3200 Manual **HP LaserJet 3200 All-in-One Printer**

**series Software and ...**

LaserJet all-in-one service manual hp LaserJet 3200/3200m printer fax copier scanner<sub>··</sub>·

#### *HP Color LaserJet 3000/3600/3800 Series printers User ...*

The lifespan of the toner cartridge installed in your HP LaserJet 3200 All-in-One Printer is approx. 2500 prints at 5% page coverage. It is very important to replace the installed toner cartridge when its remaining print resource drops under 10%, in order to be avoided various print quality issues. *HP LASERJET 3200 MANUAL PDF - normannekro.eu*

The HP LaserJet 3200 product has a very fast firstpage-out, at less than eighteen seconds. The formatter board contains 12 MB of ROM, 8 MB of RAM, and a 32-bit MCF5202 chip. There is one DIMM slot available for DIMM expansion (supporting an 8 MB, 16 MB, 32 MB, or *Full text of "HP LaserJet 3200 Service Manual"* HP Photosmart 3200 User Manual . Download Operation & user's manual of HP 3210 - Photosmart All-in-One Color Inkjet All in One Printer, Printer for Free or View it Online on All-Guides.com.

#### hp LaserJet 3200

HP LaserJet 3200 User Manual. Faded print or white streaks Check to see if the toner cartridge is getting yp on toner. EN Basic troubleshooting Table The product exits the Menu settings and prints the report.

#### *Laserjet 3200 Manual*

Canon offers a wide range of compatible supplies and accessories that can enhance your user experience with you PIXMA MG3220 that you can purchase direct. Scroll down to easily select items to add to your shopping cart for a faster, easier checkout. Visit the Canon Online Store

### HP LaserJet 3200 All-in-One Printer series Manuals | HP ...

Discuss: HP LaserJet 3200 Sign in to comment. Be respectful, keep it civil and stay on topic. We delete comments that violate our policy, which we encourage you to read.Discussion threads can be ... service LaserJet manual all-in-one

2 Use only a grounded electrical outlet when connecting the HP LaserJet 3200 product to a power source. If you don't know whether the outlet is grounded, check with a qualified electrician. 3 Do not touch the contacts on the end of the telephone cord or any of the sockets on the HP LaserJet 3200 product. Replace damaged cords immediately.

#### **Canon U.S.A., Inc. | PIXMA MG3220**

Download the latest drivers, firmware, and software for your HP LaserJet 3200 All-in-One Printer series.This is HP's official website that will help automatically detect and download the correct drivers free of cost for your HP Computing and Printing products for Windows and Mac operating system.